# Advanced utilities

# Introduces utilities for power users, grouped into logical sets

We introduce about thirty useful utilities.

| Section Utilities       |                              |       |  |
|-------------------------|------------------------------|-------|--|
| Filtering files egrep   | , fgrep, grep, uniq          |       |  |
| Sorting files sort      |                              |       |  |
| Extracting fields       | cut                          |       |  |
| Comparing files         | cmp, diff                    |       |  |
| Archiving files tar, cp | io, dump                     |       |  |
| Searching for files     | find                         |       |  |
| Scheduling command      | s at, cron, crontab          |       |  |
| Programmable text p     | rocessing awk, perl          |       |  |
| Hard and soft links     | In                           |       |  |
| Switching users         | su                           |       |  |
| Checking for mail       | biff                         |       |  |
| Transforming files      | compress, crypt, gunzip,     | gzip, |  |
| sed, tr, ul, uncompres  | s                            |       |  |
| Looking at raw file co  | ntents od                    |       |  |
| Mounting file systems   | mount, umount                |       |  |
| Identifying shells      | whoami                       |       |  |
| Document preparation    | n nroff, spell, style, troff |       |  |
| 1 Timing execution of c | ommands time                 |       |  |

# uniq

 uniq is the tool that helps to detect the adjacent duplicate lines and also deletes the duplicate lines

```
//...syntax of uniq...//
$uniq [OPTION] [INPUT[OUTPUT]]
```

```
$cat kt.txt
I love music.
I love music.
I love music.
```

```
$uniq kt.txt
I love music.
```

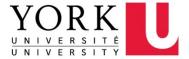

#### Filtering Files grep

• grep, egrep, fgrep "Global/Get Regular Expression and Print"

-W -i -V

- Filter out all lines that do not contain a specified pattern,
- Giving you the line that contains the specified pattern
- uniqi whichtilters gut duplicate adjacent dinas while ignores casing (Upper/Lowecase).
  - -l: Prints filenames only.
  - -n: Prints lines with matching criteria and line numbers.
  - -c: Prints count of lines with matching criteria.
  - -v: Prints lines not matching criteria (inverse search).
  - -w: Prints whole word matches.
  - **-A n**: Prints *n* lines after matches.
  - **-B n**: Prints *n* lines before matches.
  - **-C n**: Prints *n* lines before and after matches.

#### Filtering Files grep

- grep, egrep, fgrep
   -w -i -v
   "Global/Get Regular Expression and Print"
  - Filter out all lines that do not contain a specified pattern,
  - Giving you the line that contains the specified pattern

```
$ cat inputFile .txt # list the file to be filtered
line1 Well you know it's your bedtime,
line2 So turn off the light,
line3 Say all your prayers and then,
line4 Oh you sleepy young heads dream of wonderful things,
line5 Beautiful mermaids will swim through the sea,
line6 And you will be swimming there too.
$ grep the inputFile.txt # search for the word "the"
line2 So turn off the light,
line3 Say all your prayers and then,
```

line5 Beautiful mermaids will swim through the sea,

# Searching for Regex: grep

\$ grep -w the inputFile.txt line2 So turn off the light,

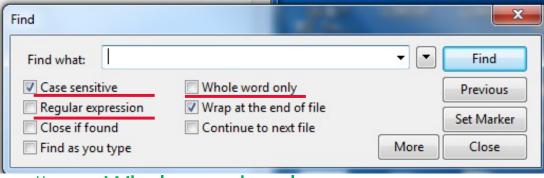

# -w: Whole word only
Lines that contain "the" as whole word

line5 Beautiful mermaids will swim through the sea,

\$ cat inputFile.txt | grep -w the

\$ grep -v -w the inputFile.txt # -v: reverse the filter.

line1 Well you know it's your bedtime,
line3 Say all your prayers and then,
whole word
line4 Oh you sleepy young heads dream of wonderful things,
line6 And you will be swimming there too.

\$ grep -i -w the inputFile.txt # ignore case, default case sensitive

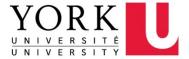

# Searching for Regex: grep

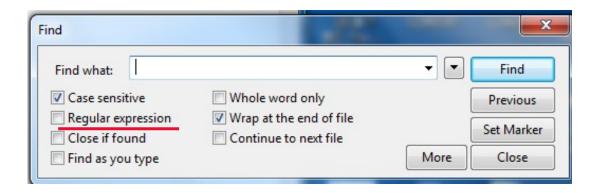

How to use grep to search lines that contain numbers?

\$ grep ? inputFile.txt

How to use grep to search lines that contain lower case letters?

\$ grep ? inputFile.txt

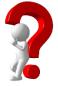

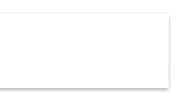

| Utility | Kind of pattern that may be searched for |  |
|---------|------------------------------------------|--|
| fgrep   | fixed string only                        |  |
| grep    | regular expression                       |  |
| egrep   | extended regular expression              |  |

# **Regular Expressions**

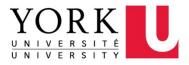

# What is a Regular Expression?

- A regular expression (regex) describes a pattern to match multiple input strings.
- Regular expressions descend from a fundamental concept in Computer Science called finite automata theory
- Regular expressions are ubiquitous to Unix
  - Some utilities/programs that use Regex:

```
    vi, ed, sed, and emacs
    awk, tcl, perl and Python
    grep, egrep
    Libraries scanf (" %[^\n]s ", str);
```

- The simplest regular expression is a string of literal characters to match.
- The string matches the regular expression if it contains the substring.

# Regular Expressions

## **Exact Matches**

Match one any char.

```
Alternate []
[ab]
[^ab]
[a-d]
```

Anchors ^\$

## Repetitions

- \* 0 or more
- ? 0 or 1
- + 1 or more

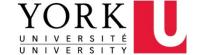

# Regular Expressions: Exact Matches

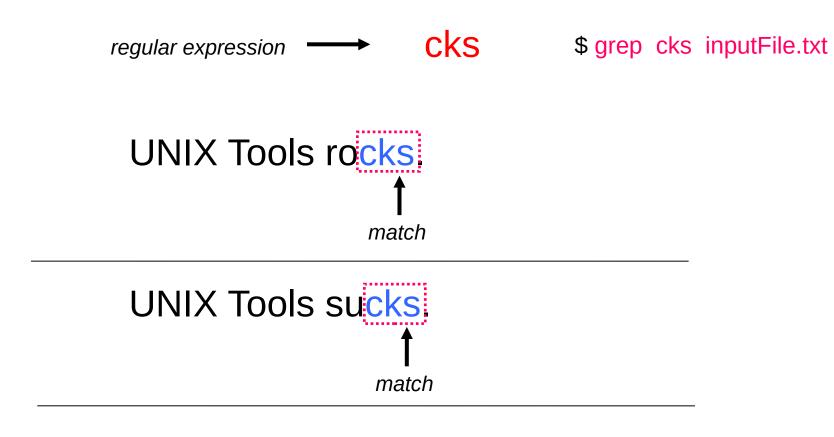

UNIX Tools is okay.

no match

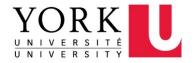

# Regular Expressions: Multiple Matches

 A regular expression can match a string in more than one place.

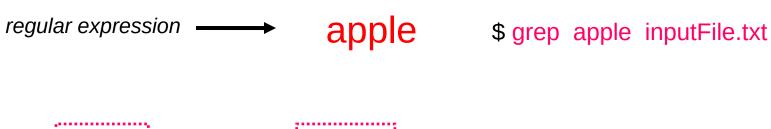

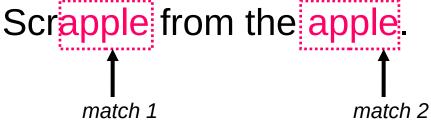

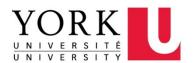

## Regular Expressions: Matching Any Character

The regular expression can be used to match any one character.

\$ grep o. inputFile.txt

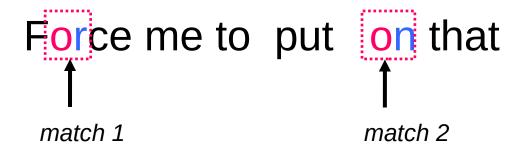

\$ grep -w o. inputFile.txt?  $\underbrace{ VORK K}_{\text{UNIVERSITÉ}}$ 

## Regular Expressions: Alternate Character Classes

• Character classes [] can be used to match any specific set of characters.

\$ grep b[eor]at inputFile.txt

Does not match

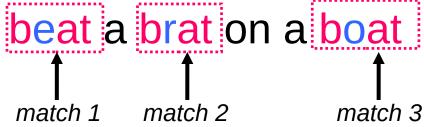

beoat
b[eor][or]at will do
bat?
Does not match bat

- [aeiou] will match any of the characters a, e, i, o, u
- [kK]orn will match korn or Korn

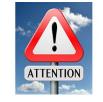

## Regular Expressions: Alternate Character Classes

• Character classes [] can be used to match any specific set of characters.

regular expression 
$$\longrightarrow$$
 b [eo] a t

\$ grep b[eo]at inputFile.txt

Does not match beoat b[eor][or]at will do bat? Does not match bat

- [aeiou] will match any of the characters a, e, i, o, u
- [kK]orn will match korn or Korn

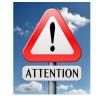

## Regular Expressions: Negated Character Classes

- Character classes can be negated with the [^] syntax.
  - Negate all in []

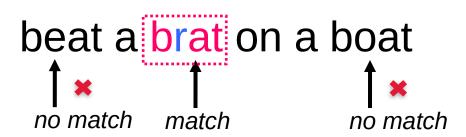

\$ grep b[^eo]at inputFile.txt

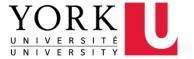

# Regular Expressions: Other Character Classes

- Other examples of character classes:
  - [0123456789] will match any digit
  - [abcde] will match a b c d e

Ranges can also be specified in character classes

[0-9] is the same as [0123456789] [a-e] is equivalent to [abcde]

\$ grep [0-9] inputFile.txt

You can also combine multiple ranges

[abcde123456789] is equivalent to [a-e1-9]

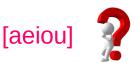

## Regular Expressions: Named Character Classes

- Commonly used character classes can be referred to by name
  - alpha,
  - lower,
  - upper,
  - alnum,
  - digit,
  - Punct (all non-word and non-space characters.),

- Syntax [[:name:]]
  - [0-9] [[:digit:]] \$ grep [[:digit:]] inputFile
  - [a-zA-Z] [[:alpha:]]
  - [a-zA-Z0-9] [[:alnum:]]
  - [45a-z] [45[:lower:]]
- Important for portability across languages

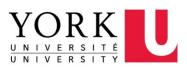

For your information

#### **Exact Matches**

Match one any char .

```
Alternate []
[ab]
[^ab]
[a-d]
```

# Anchors ^\$

# Repetitions

- \* 0 or more
- ? 0 or 1
- + 1 or more

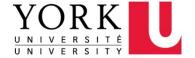

# Regular Expressions: Anchors

 Anchors are used to match at the beginning or end of a line (or both).

means beginning of the line

\$ means end of the line

^ the begin with "the" the\$ end with "the"

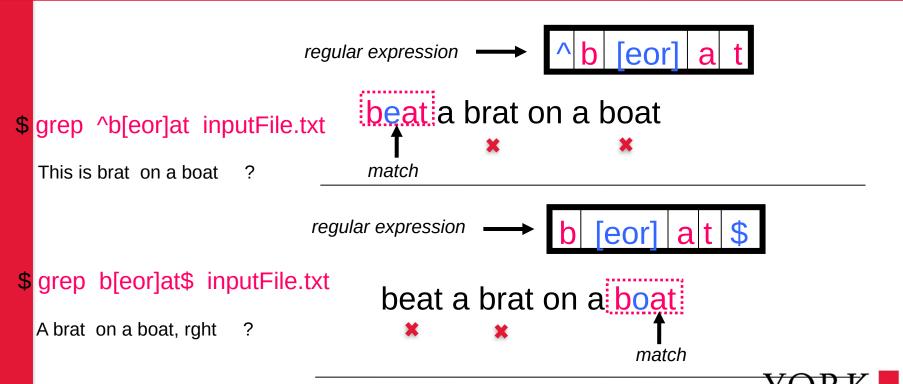

Middle

#### Regular Expressions: Anchors

 Anchors are used to match at the beginning or end of a line (or both).

```
    means beginning of the line
    means end of the line
    the
    end with "the"
```

#### \$grep cse classlist

#### \$grep ^cse classlist

```
red 33 % grep ^cse classlist

cse*** ********* Yu Ying

cse*** ********* Wong JunXiu

red 34 %
```

#### **Exact Matches**

Match one any char .

```
Alternate []
[ab]
[^ab]
[a-d]
```

Anchors ^\$

```
Repetitions

* 0 or more

? 0 or 1

+ 1 or more
```

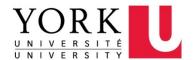

## Regular Expression: Repetitions

"Kleene Star"

 The \* is used to define zero or more occurrences of the single regular expression preceding it.

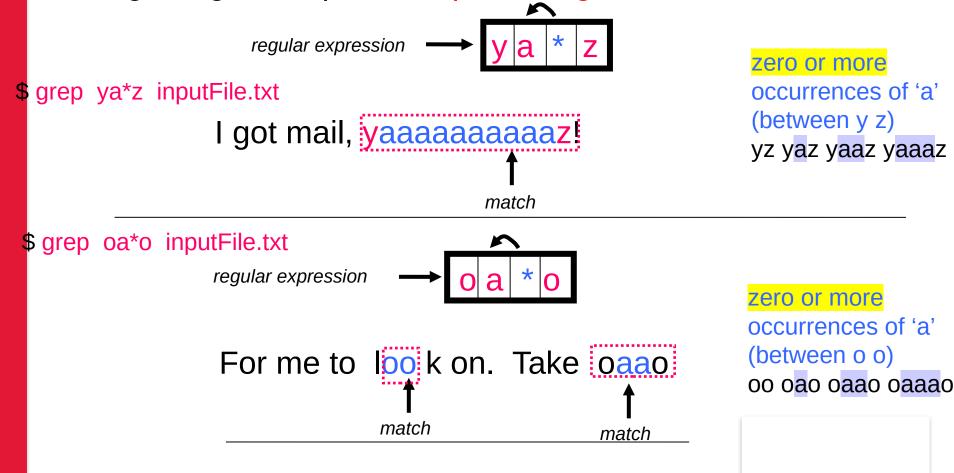

## Regular Expressions: Repetition Ranges, Subexpressions

- Ranges can also be specified
  - {n, m} notation can specify a range of repetitions for the immediately preceding regex
  - {n} means exactly *n* occurrences
  - {n,} means at least n occurrences
  - $\{n,m\}$  means at least *n* occurrences but no more than *m* occurrences
- Example:

```
. {0, } same as . *
a{2, } same as aaa  # at least 2 occurrences
a{2} same as aa  # exact 2 occurrences
```

For your information

- If you want to group part of an expression so that \* applies to more than just the previous character, use ( ) notation
- Subexpresssions are treated like a single character
   a\* matches zero or more occurrences of a
   abc\* matches ab, abc, abcc, abccc, ... # ab followed by 0 or more c
  - a(bc)\* matches a, abc, abcbc, abcbcbc, ...
  - (abc) \* matches abc, abcabc, abcabcabc, ...

# **Extended** Regular Expressions: Repetition Shorthands

- The \* (star) has already been seen to specify zero or more occurrences
  of the immediately preceding character
  - abc\*d will match abd, abcd, abccd, or abcccccd
- •The + (plus) means one or more occurrence of the preceding character
  - abc+d will match abcd, abccd, or abcccccd but will not match abd
    one or more occurrence of c

X

- •The ? (question mark) specifies an optional character, the single character that immediately precedes it
  - July? will match Jul or July zero or one occurrence of y
    - O Equivalent to (Jul|July)
  - abc?d will match abd and abcd but will not match abccd

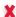

# Repetition \*? + summary

| Regex | Meaning     |
|-------|-------------|
| a*    | 0 or more a |
| a?    | 0 or 1 a    |
| a+    | 1 or more a |

ab\*c matches

ab?c matches

ab+c matches

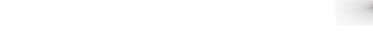

Which infinite or finite?

# Repetition \*? + summary

```
ab*c matches ac abc abbc abbbc abbbbc ....

ab*c matches ac abc

ab*c abbbc abbbbc abbbbc ....
```

Don't get confused with filename wildcard \*

```
Is ba* ba followed by <u>0 or more any char</u> -- anything a followed by <u>0 or more any char</u> -- anything, then .c
```

# (Extended) Regular Expression Summary

| Pattern | Maning                               | Example    |            |
|---------|--------------------------------------|------------|------------|
| С       | Non-special, matches itself          | 'tom'      |            |
|         |                                      |            |            |
| ^       | Start of line                        | '^ab'      |            |
| \$      | End of line                          | 'ab\$'     | anchored   |
|         | Any single character                 | '.nodes'   |            |
| []      | Any single character in []           | '[tT]he'   |            |
| [^]     | Any single character not in []       | '[^tT]he'  |            |
| R*      | Zero or more occurrences of R        | 'e*'       | ]          |
| R?      | Zero or one occurrences of R (egrep) | 'e?'       | repetition |
| R+      | One or more occurrences of R (egrep) | 'e+'       |            |
| R1R2    | R1 followed by R2                    | '[st][fe]' |            |
| R1 R2   | R1 or R2 (egrep)                     | 'the The'  |            |

| Utility | Kind of pattern that may be searched for |     |
|---------|------------------------------------------|-----|
| fgrep   | fixed string only                        |     |
| grep    | regular expression                       | Tro |
| egrep   | extended regular expression              |     |

- Regular expression and extended expression maybe confusing.
- grep may behave differently in different shells.
- So for this course
  - Use grep -E or egrep take extended Regular Expression
  - Work on Bourne shell (sh) or Bourne again shell (bash)

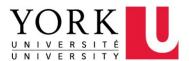

# Examples of Regex, grep

\$ grep [0-9]x inputFile.txt

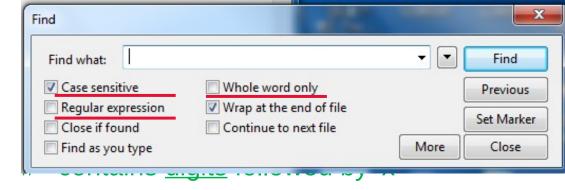

- \$ grep ^[tT]he inputFile.txt # begins with the or The
- \$ grep ^[a-z] inputFile.txt # begins with a lower case letter
- \$ grep .nd inputFile.txt # contains one any character followed by nd
- \$ grep [ab]nd\$ inputFile.txt # ends with 'and' or 'bnd'

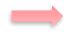

\$ grep -w W[ao]ng classlist # who have family name Wang or Wong?

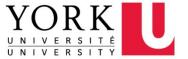

# The early question revisit

How to use grep to search lines that contain numbers?

```
$ grep [0-9] inputFile.txt # or grep [[:digit:]] inputFile.txt
```

How to use grep to search lines that contain lower case letters?

```
$ grep [a-z] inputFile.txt # or grep [[:lower:]] inputFile.txt
```

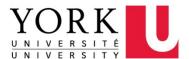

# Exit code of grep/egrep

Matching found: 0 No matching: 1 No such file: 2

```
$ grep Wang classlist
$ echo $?  # display its exit value.
0  # indicates success.
$ grep Leung classlist
$ echo $?
1  # indicates failure (not matching).
$ grep Wang classlistXXX
grep: classlistXXX: No such file or directory
$ echo $?
2  # indicates failure (not such a file).
```

Look for man man grep | grep -w "exit"

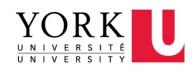